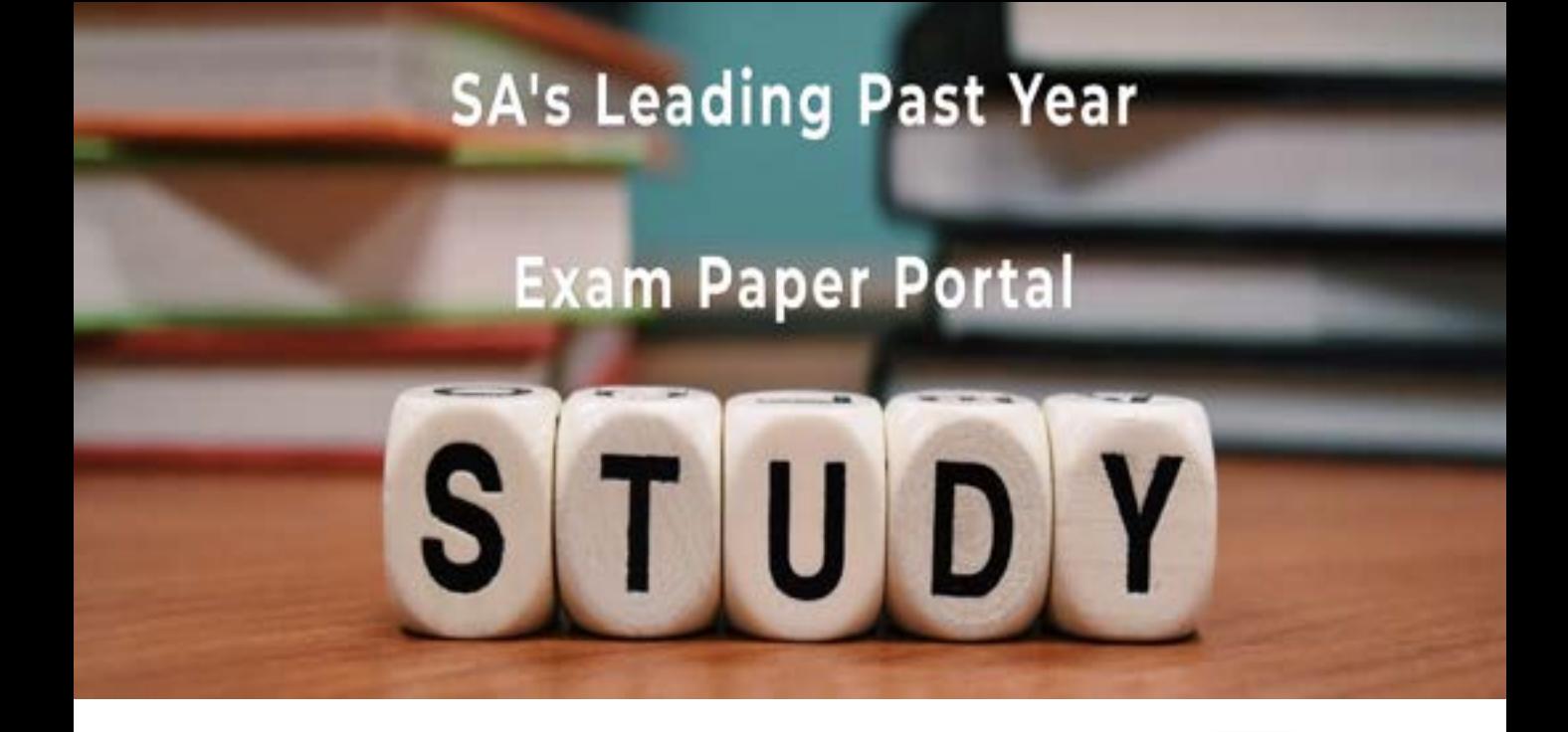

You have Downloaded, yet Another Great Resource to assist you with your Studies  $\odot$ 

Thank You for Supporting SA Exam Papers

Your Leading Past Year Exam Paper Resource Portal

Visit us @ www.saexampapers.co.za

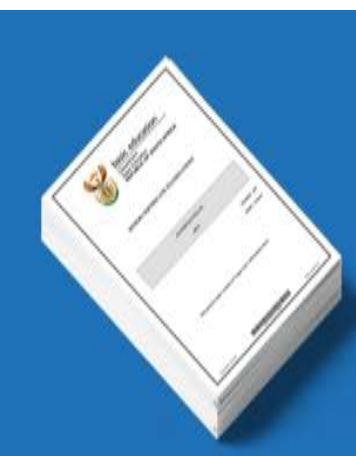

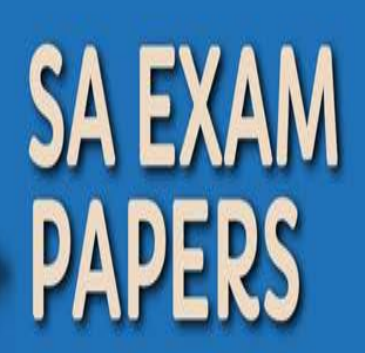

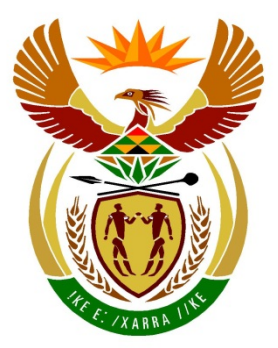

# basic education

Department: **Basic Education REPUBLIC OF SOUTH AFRICA** 

# **SENIORSERTIFIKAAT-EKSAMEN**

## **REKENAARTOEPASSINGSTEGNOLOGIE V1**

**2018**

# **NASIENRIGLYNE**

**MARKS: 180**

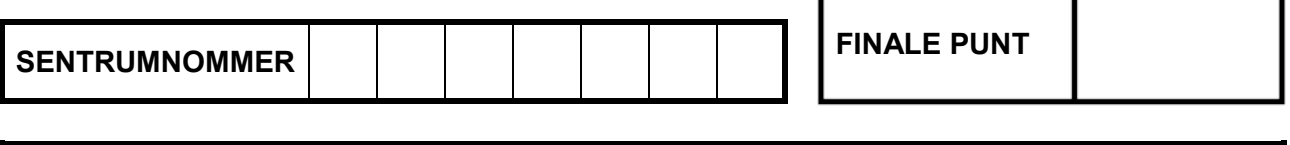

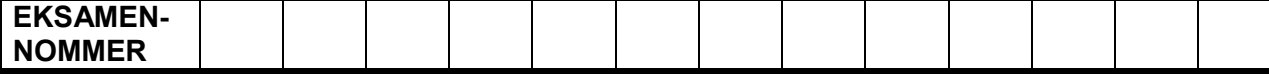

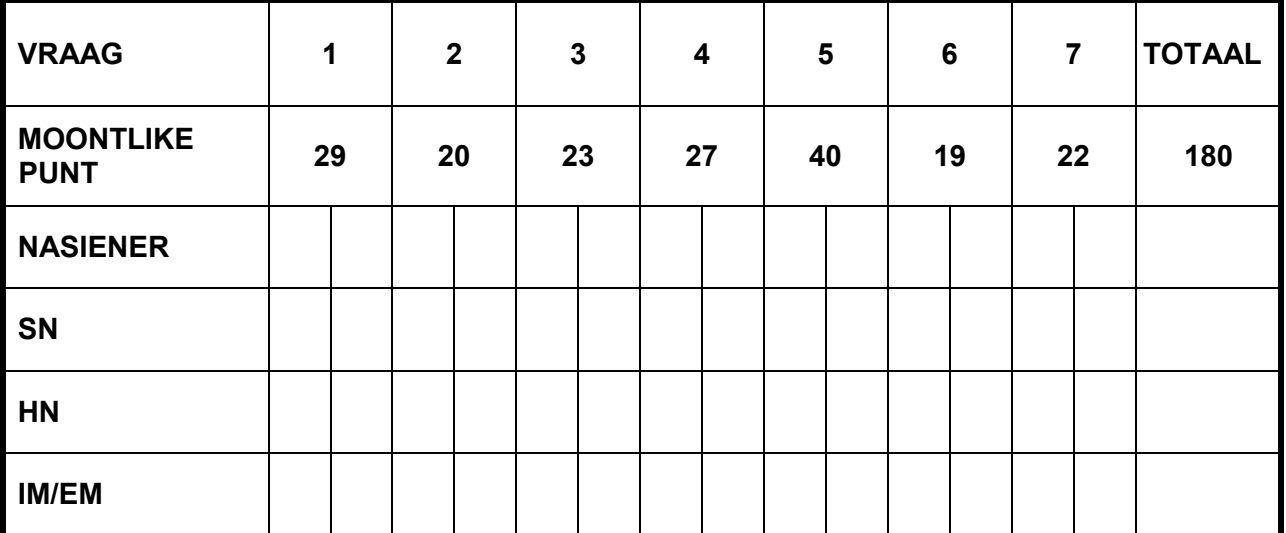

**Hierdie nasienriglyne bestaan uit 14 bladsye.**

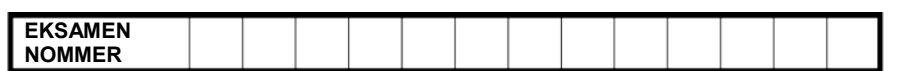

### **IGNOREER SPELLING IN ALLE GEVALLE WAAR DIT GEEN IMPAK OP DIE ANTWOORD SAL HÊ NIE.**

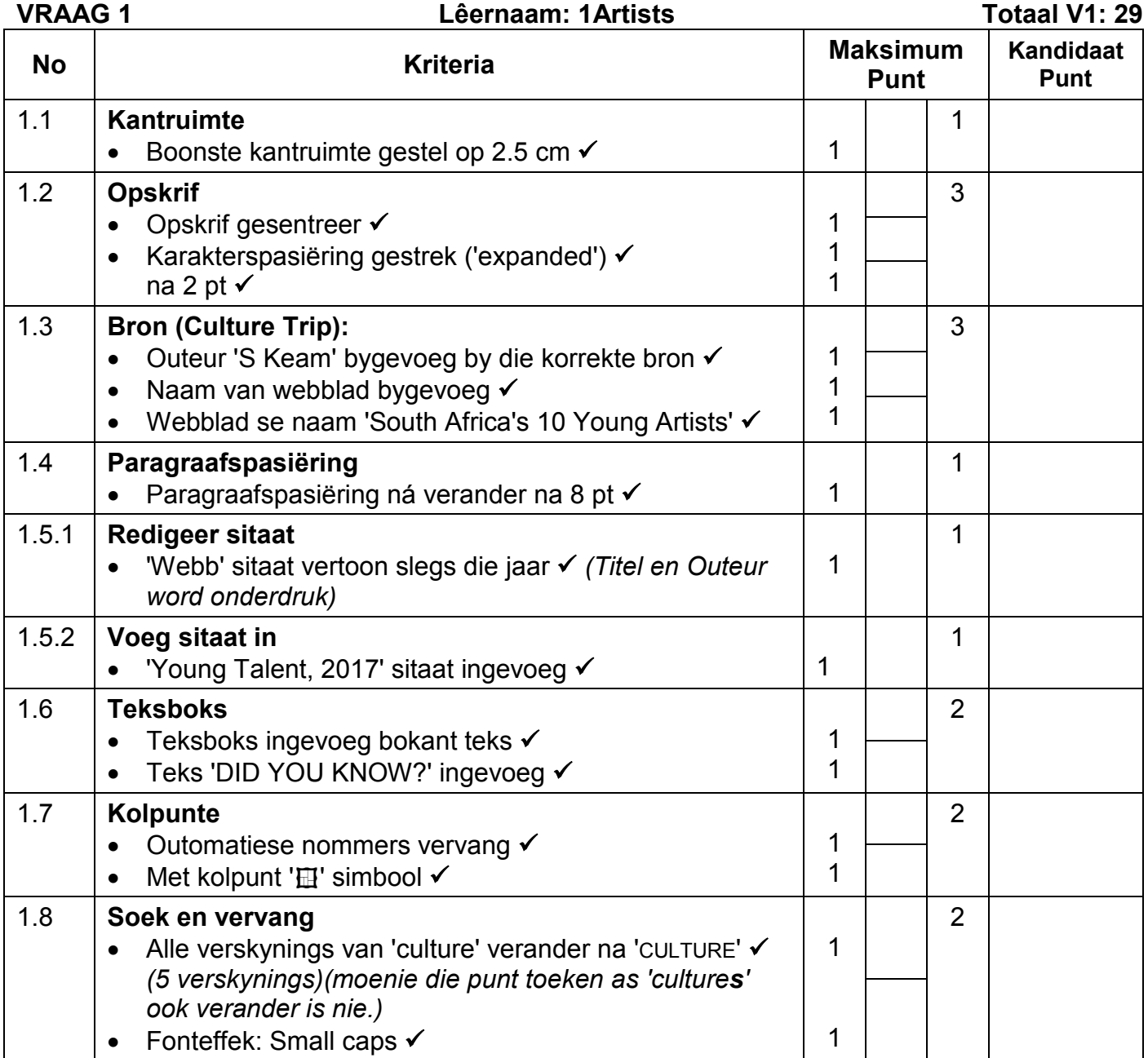

**EKSAMEN NOMMER**

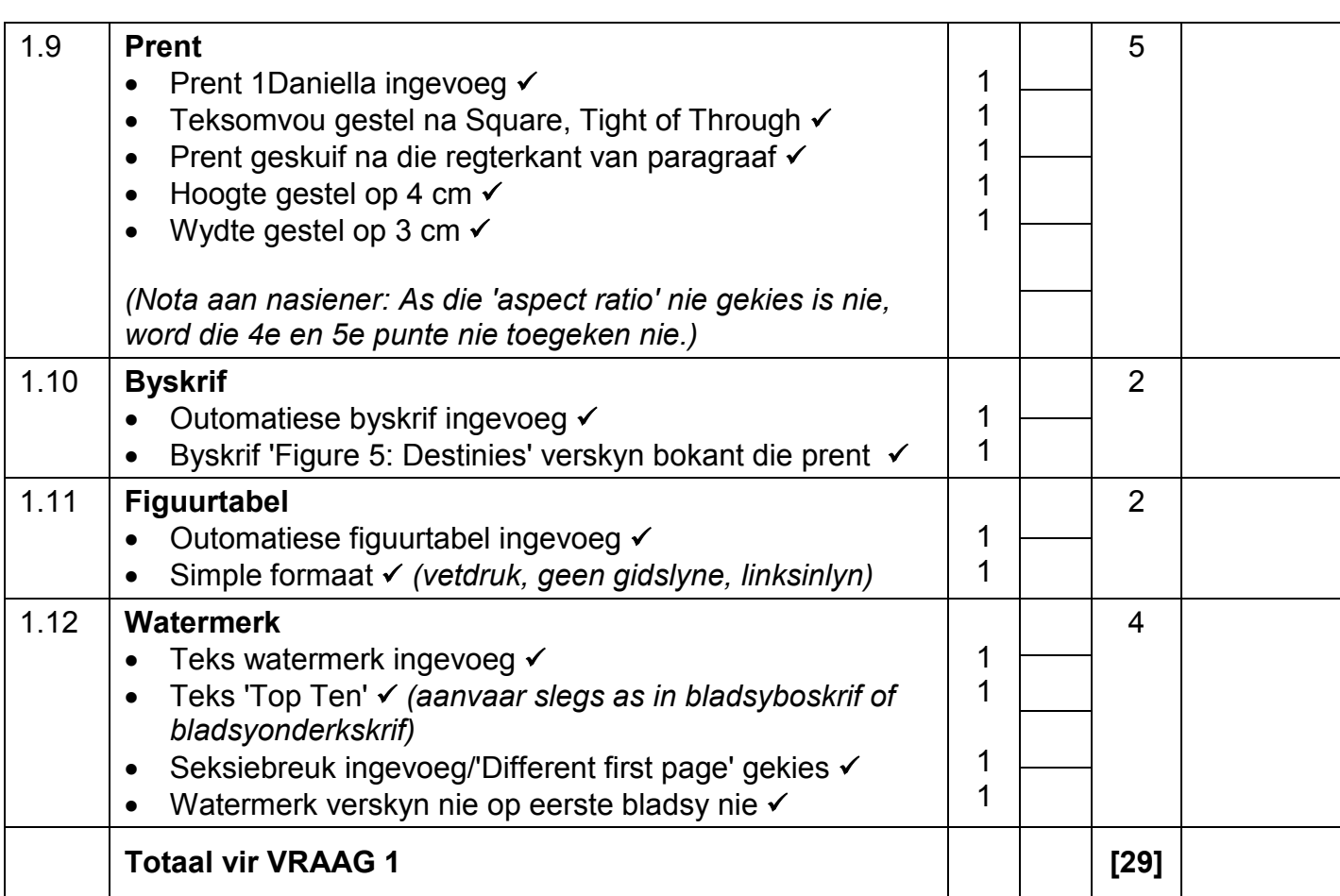

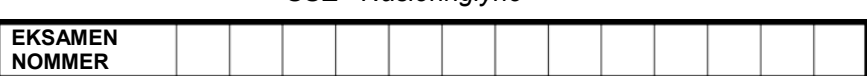

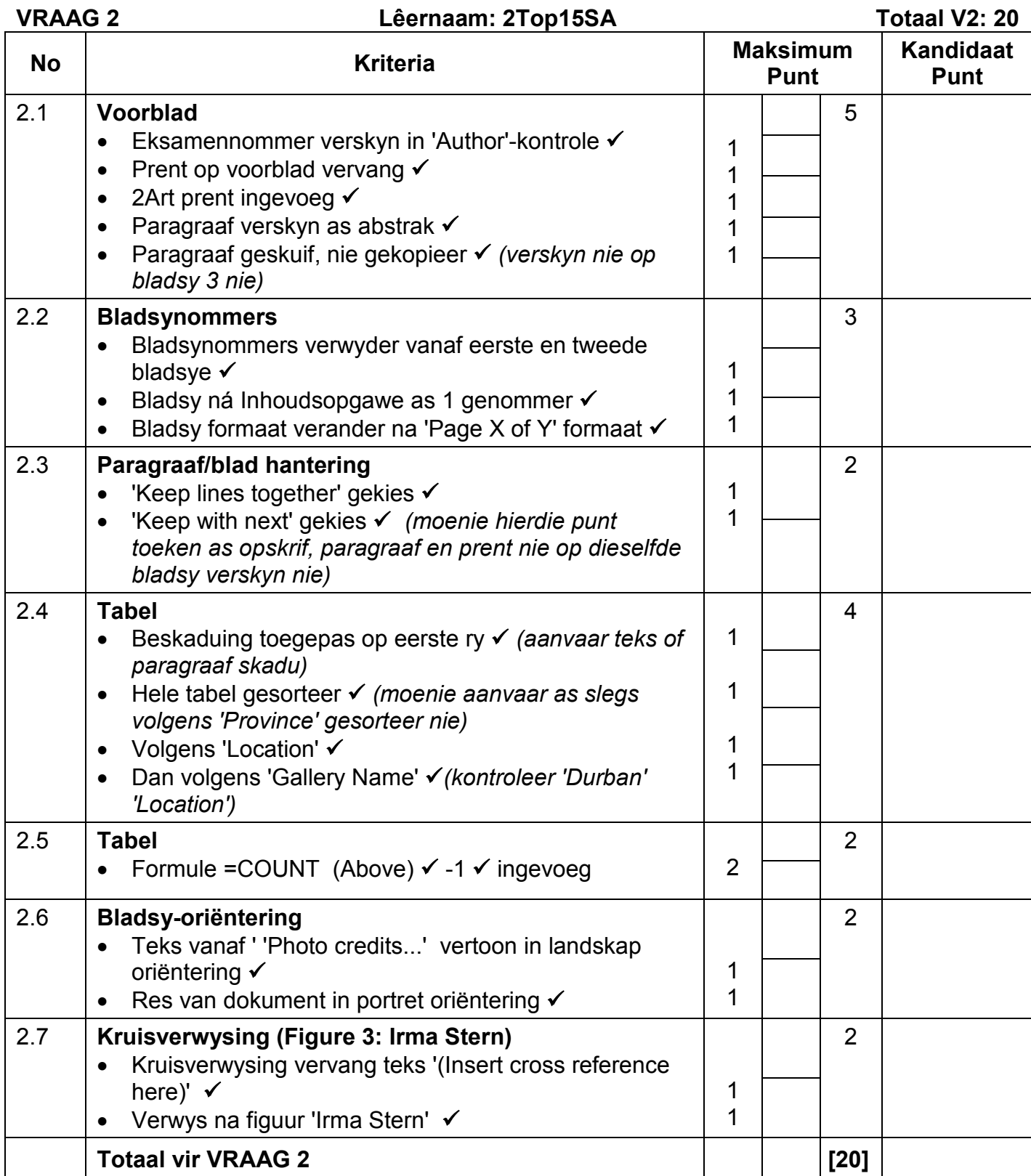

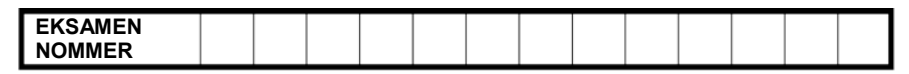

### **VRAAG 3 Lêernaam: 3Sales Totaal V3: 23**

- *Sien die vrae vanaf die formules na en nie die waardes/antwoorde in die sel nie.*
- *Kontroleer teen die kandidaat se eintlike werk (Selverwysings mag verskil, afhangend van die kandidaat se respons.)*
- *Kandidaat mag verskeie formules of selle as 'boublokke' gebruik om by antwoorde uit te kom.*
- *Benoemde reekse kan in plaas van selverwysings gebruik word.*
- *Die antwoorde moet nog steeds korrek wees, selfs al word veranderinge aan die bestaande data gemaak.*

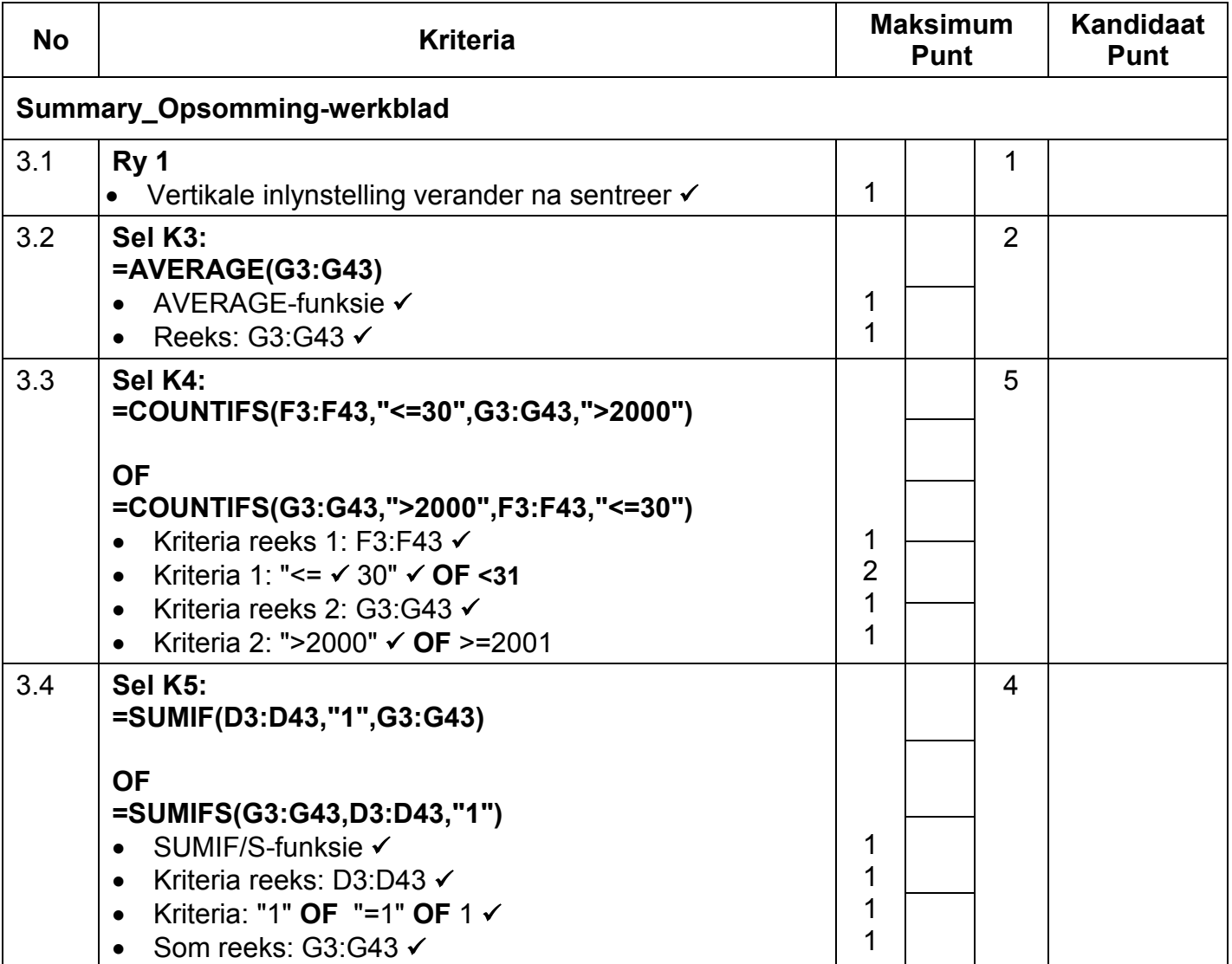

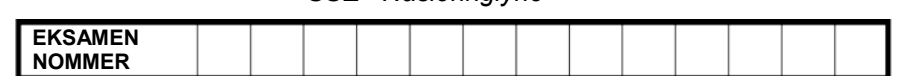

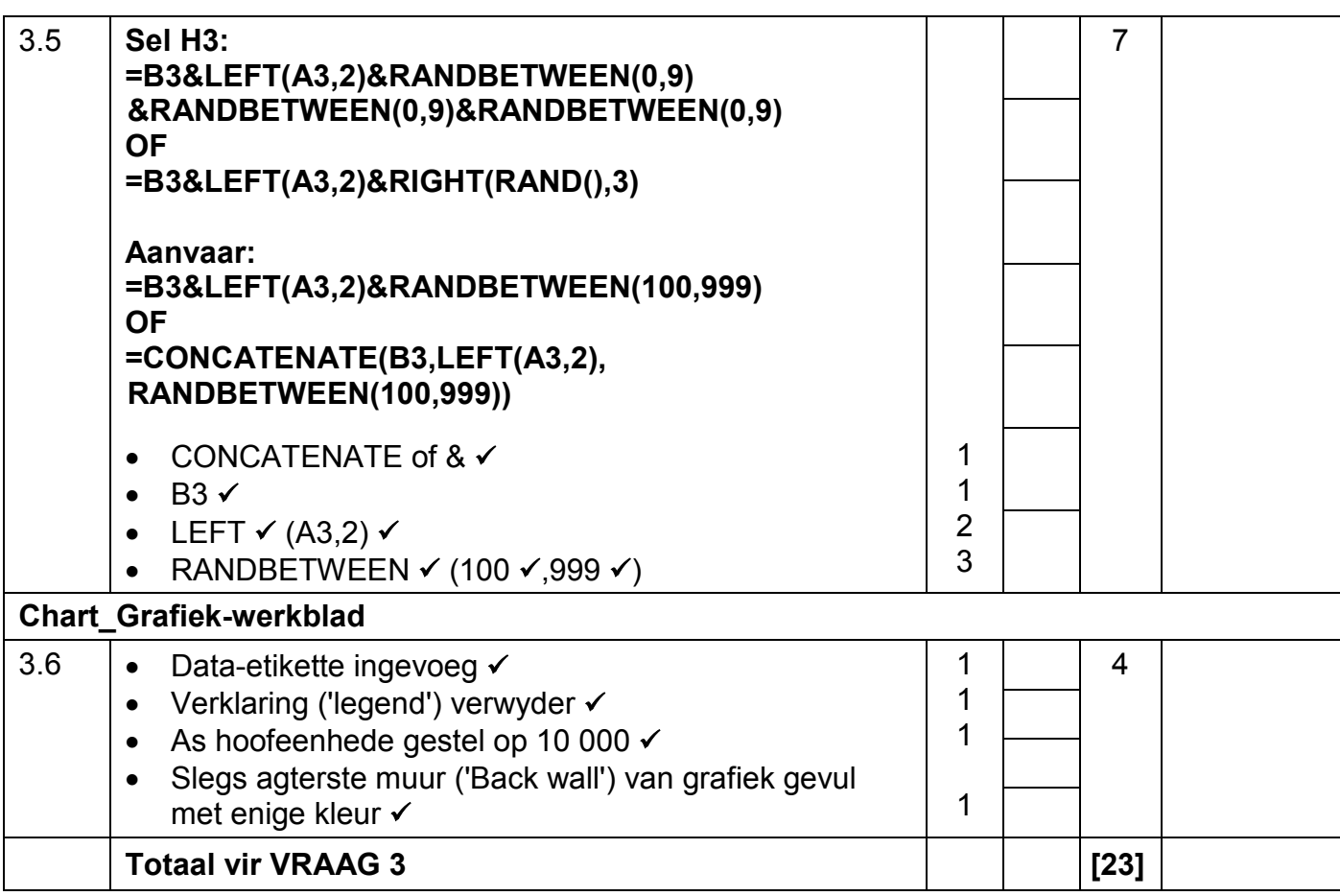

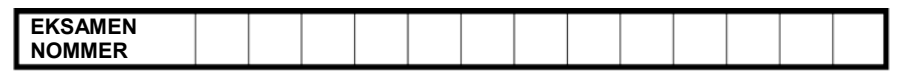

### **VRAAG 4 Lêernaam: 4Novice Totaal V4: 27**

- *Sien die vrae vanaf die formules na en nie die waardes/antwoorde in die sel nie.*
- *Kontroleer teen die kandidaat se eintlike werk (Selverwysings mag verskil, afhangend van die kandidaat se respons.)*
- *Kandidaat mag verskeie formules of selle as 'boublokke' gebruik om by antwoorde uit te kom.*
- *Benoemde reekse kan in plaas van selverwysings gebruik word.*
- *Die antwoorde moet nog steeds korrek wees, selfs al word veranderinge aan die bestaande data gemaak.*

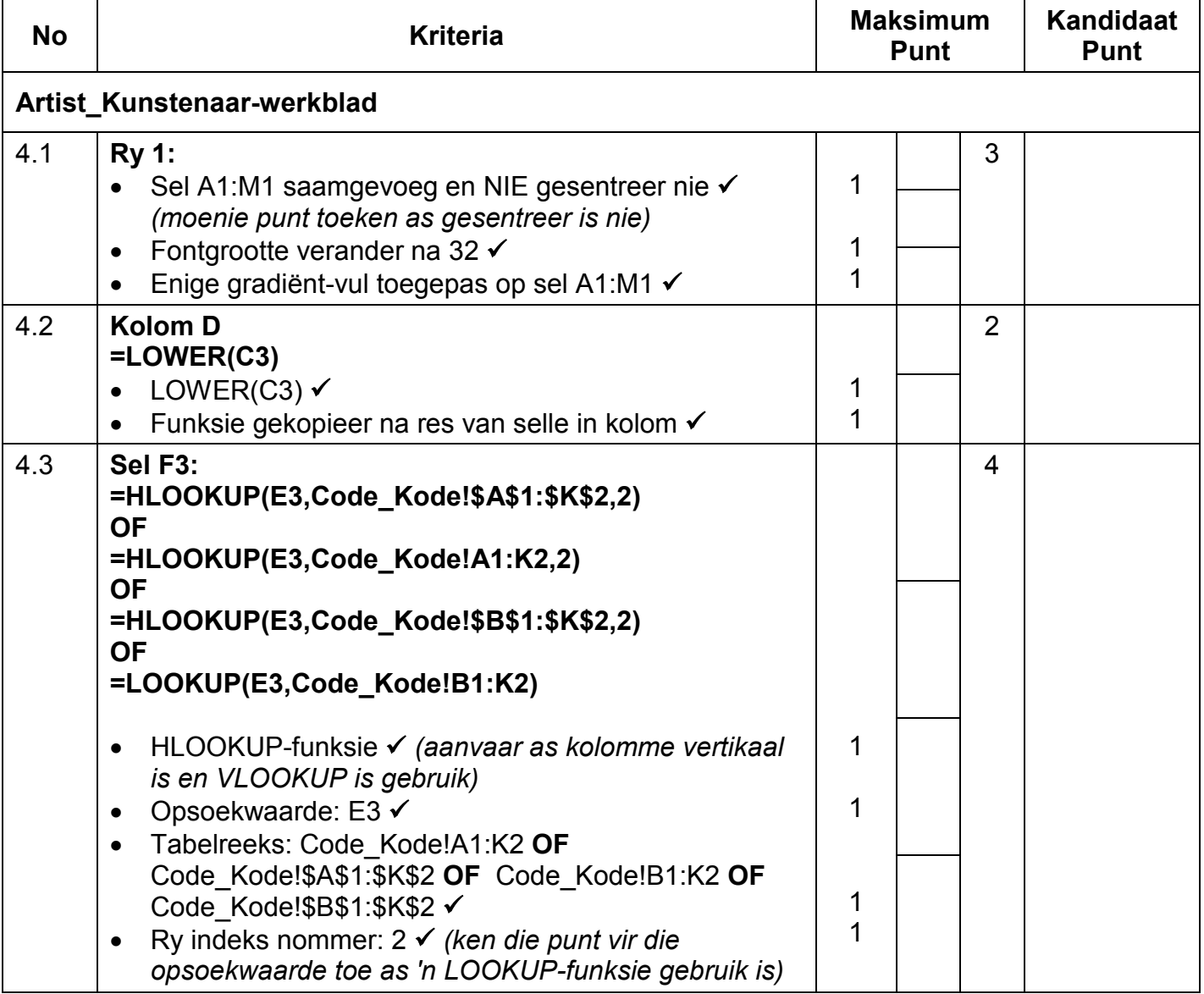

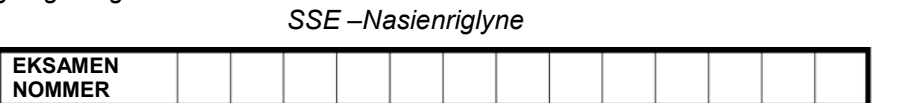

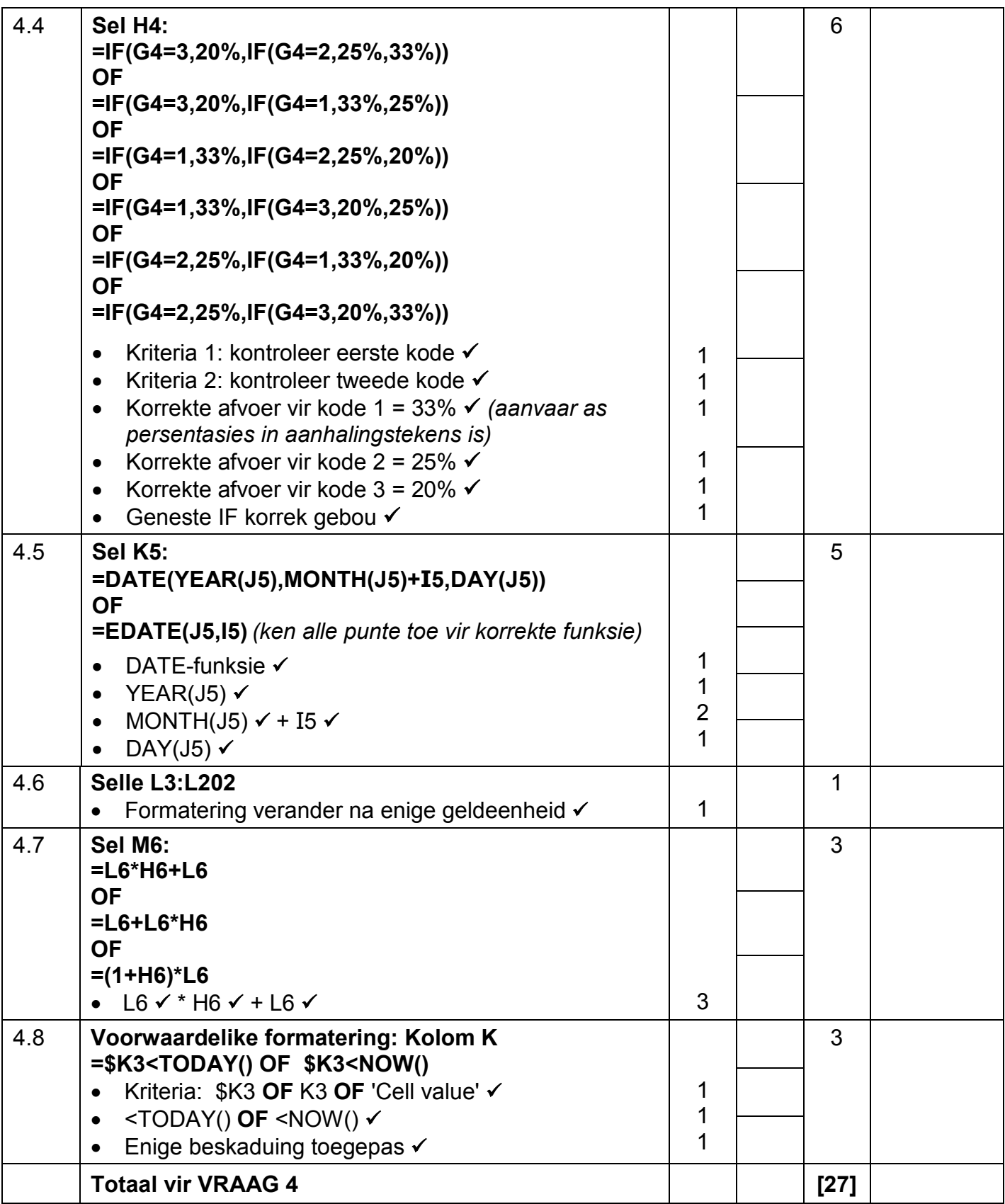

*SSE –Nasienriglyne* **EKSAMEN NOMMER**

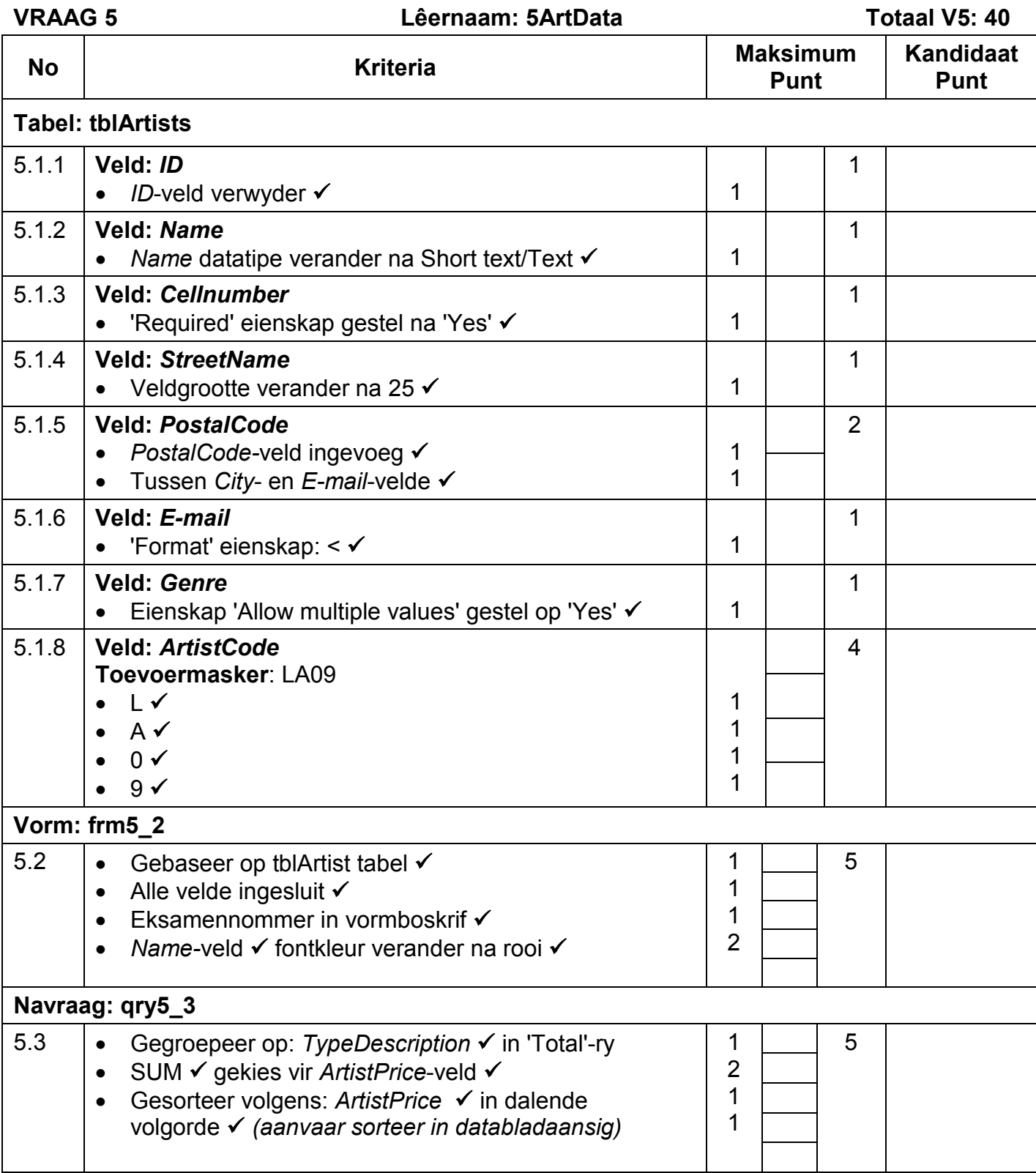

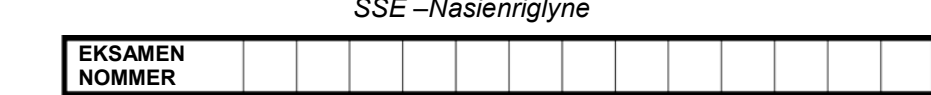

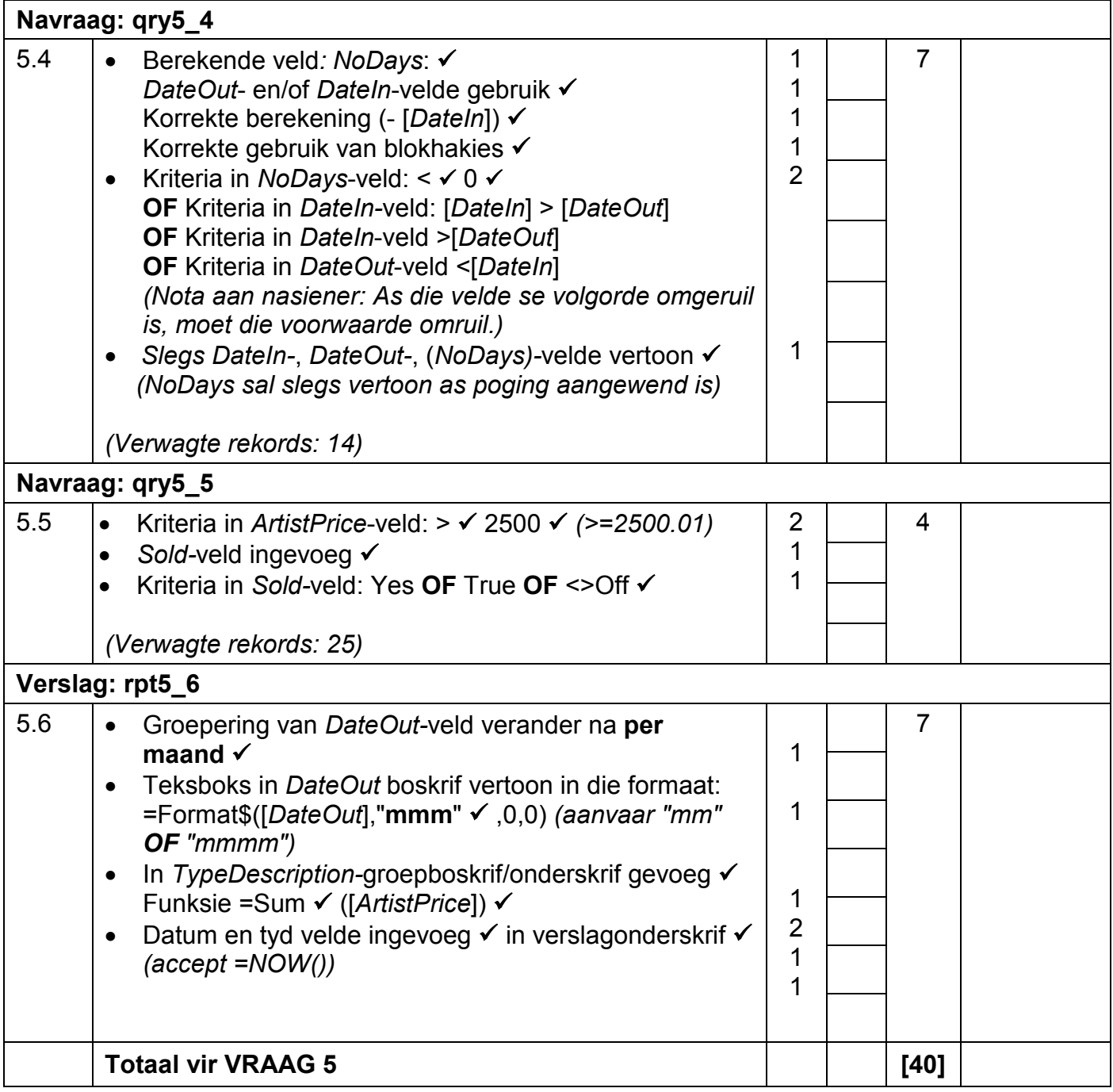

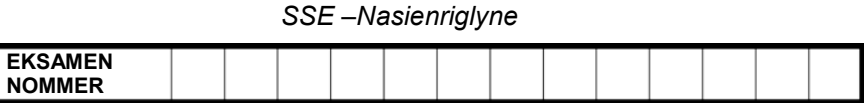

### **VRAAG 6 Lêernaam: 6Expensive Totaal V6: 19**

- *Die vraag moet vanaf die HTML-kode gemerk word.*
- *Numeriese-attribuutwaardes hoef nie in aanhalingstekens te wees nie.*
- *'n Maksimum van 1 punt sal afgetrek word as een of meer sluitingsmerkers uitgelaat word.*

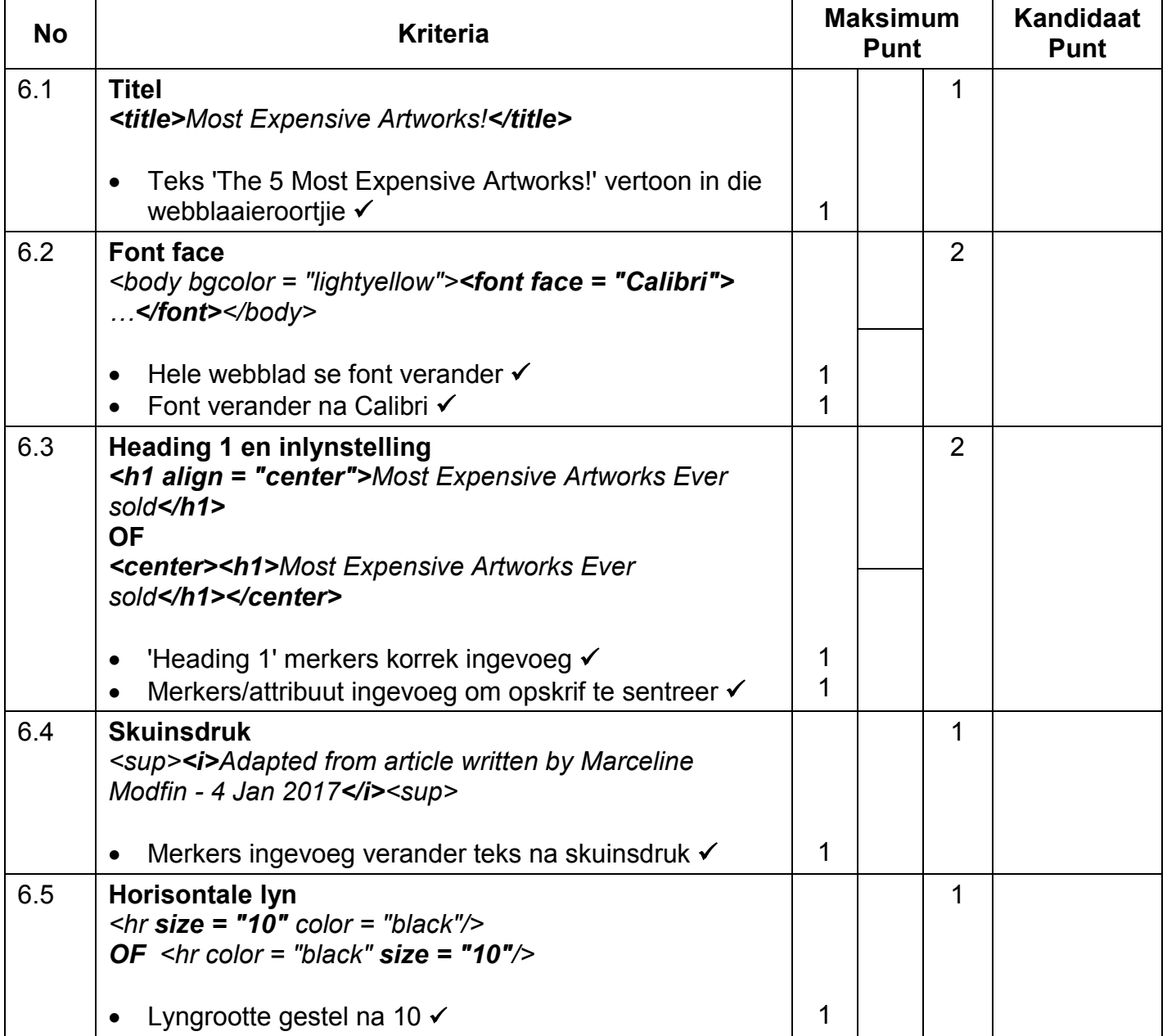

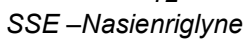

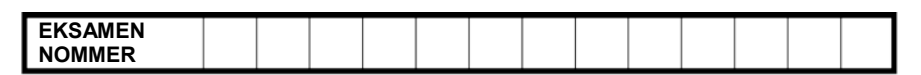

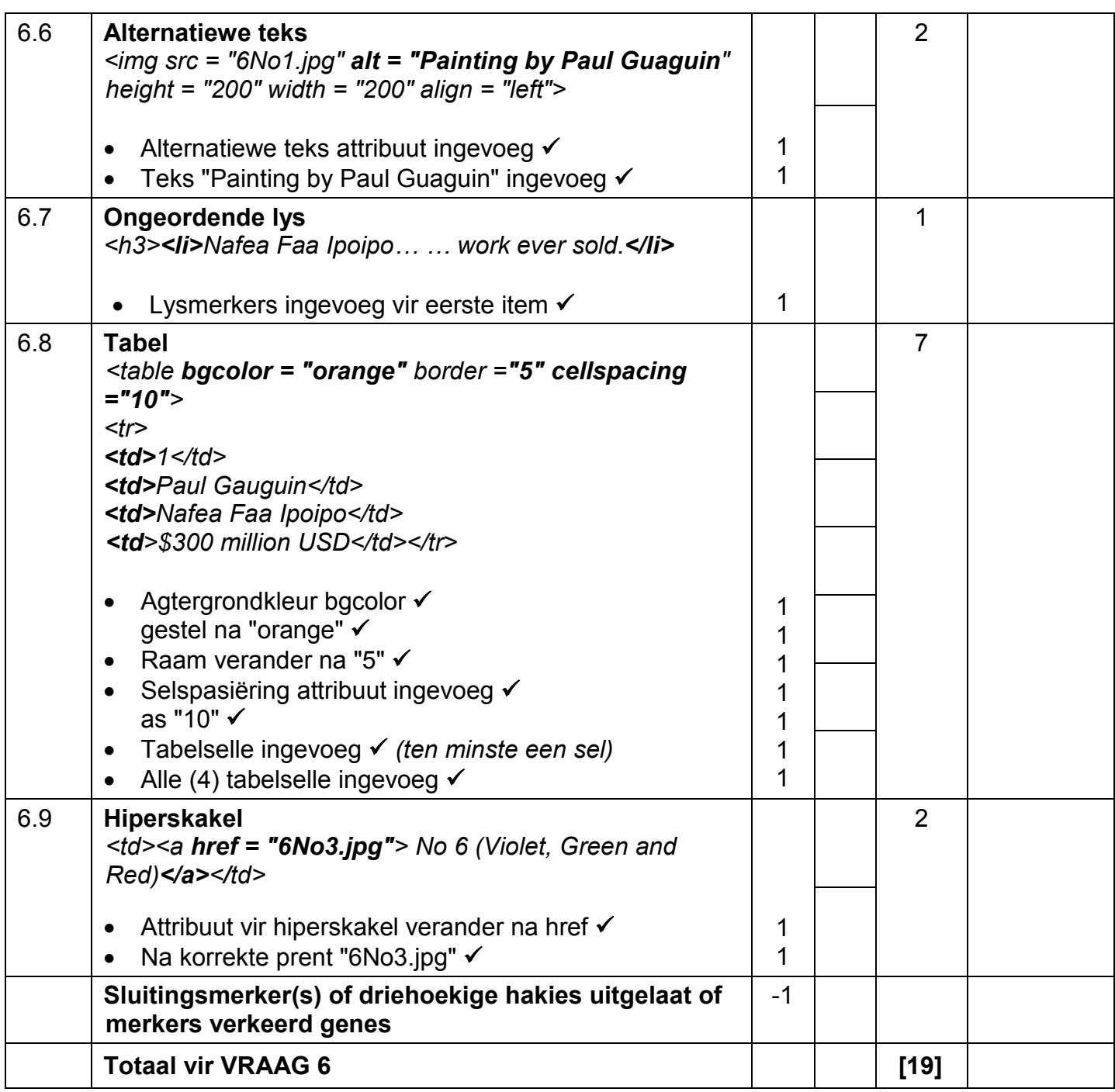

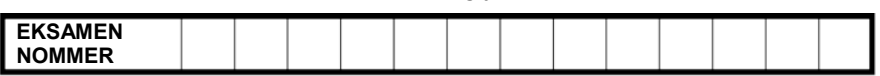

**VRAAG 7 Totaal V7: 22**

### **Lêername: 7Global, 7Watercolour, 7WColour, 7ForSale**

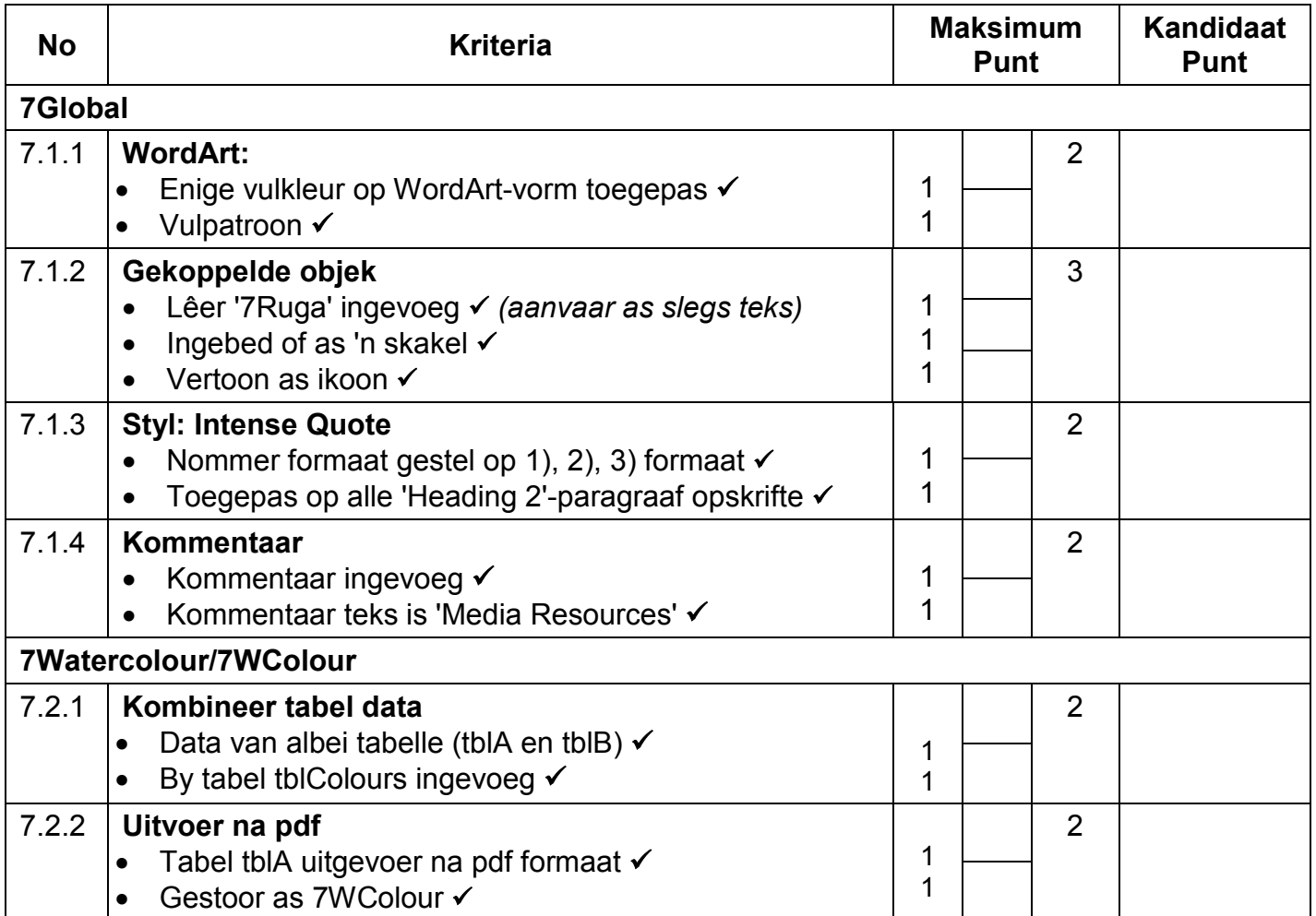

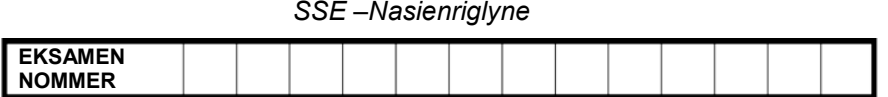

- *Ken alle punte toe vir die korrekte antwoord.*
- *As die antwoord verkeerd is, kontroleer die werkblad en ken een punt vir die korrekte poging om die antwoord te bepaal, bv. filter/geskikte funksie verkeerd gebruik.*

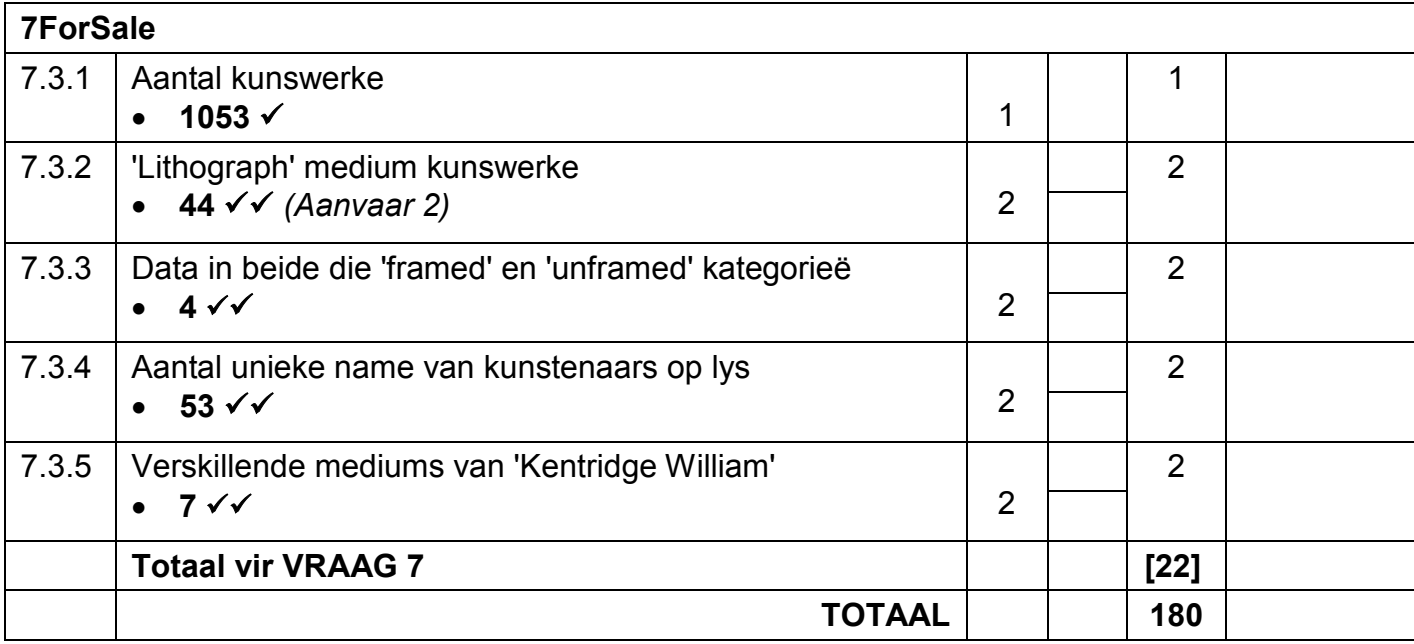